ORACLE®

## Introduction to MySQL GIS: A Crash Course

Norvald H. Ryeng Software Engineer

norvald.ryeng@oracle.com

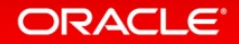

© 2014 Oracle and/or its affiliates. All rights reserved.

## Safe Harbor Statement

The following is intended to outline our general product direction. It is intended for information purposes only, and may not be incorporated into any contract. It is not a commitment to deliver any material, code, or functionality, and should not be relied upon in making purchasing decisions. The development, release, and timing of any features or functionality described for Oracle's products remains at the sole discretion of Oracle.

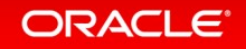

## Agenda

- About MySQL
- GIS basics
- Example
- Future directions

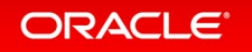

## About MySQL

- "The world's most popular open source DBMS"
	- Very popular in web backends
- Has had GIS support for many years
- Released version 5.7 in October 2015
	- Replaced old GIS engine with Boost.Geometry
	- The start of a GIS initiative at MySQL
	- Staffed up a GIS team
	- Main GIS feature: InnoDB spatial indexes

#### ORACI E

## GIS Implementation

- Using Boost.Geometry (since MySQL 5.7)
	- Extending Boost.Geometry
	- Fixing bugs in Boost
	- Contributing back to Boost
- Built-in functionality
	- No plugins needed

## GIS basics

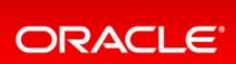

## "Geography is just physics slowed down, with a couple of trees stuck in it."

— Terry Pratchett, in *The Last Continent*

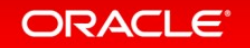

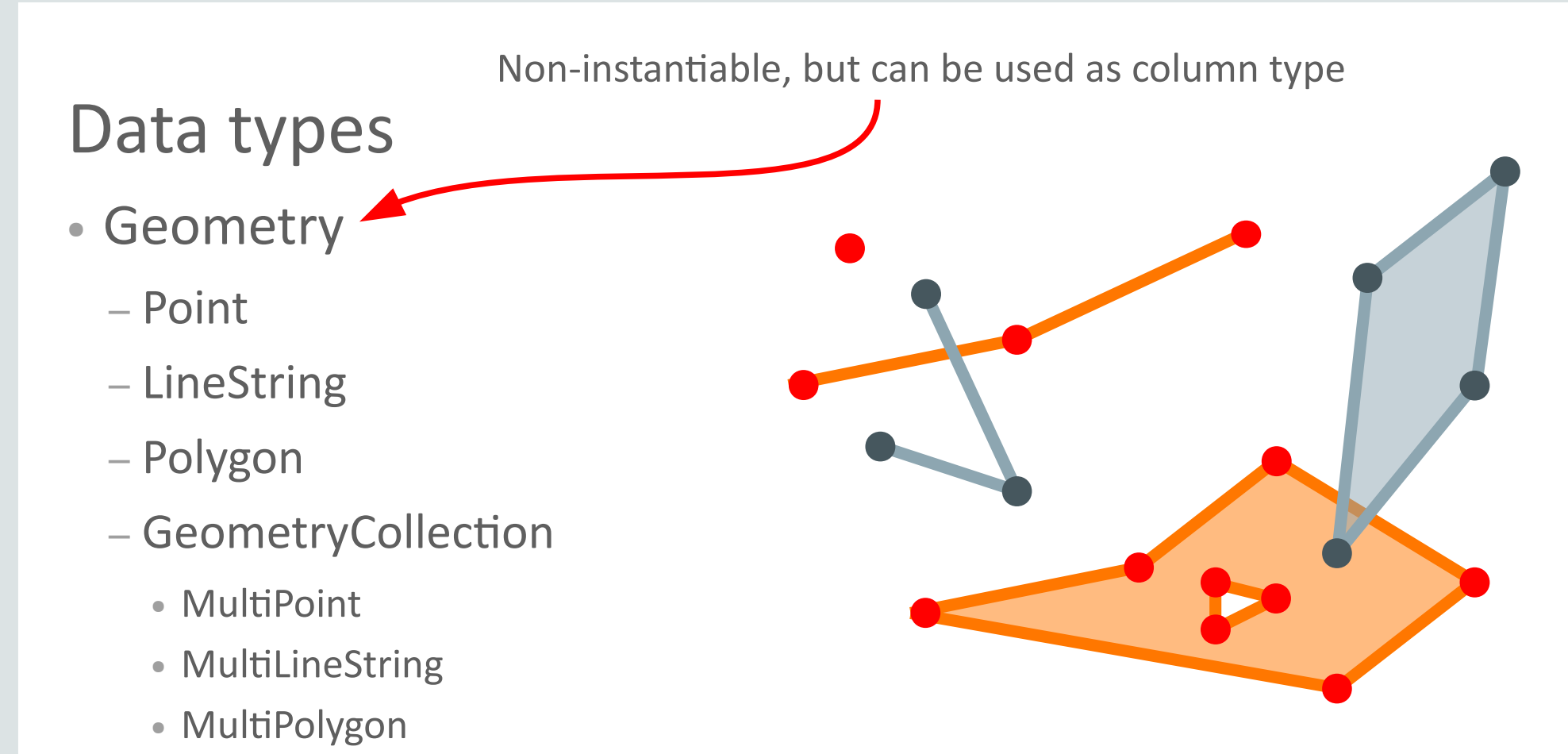

#### **ORACLE**

## Spatial reference systems

- Each geometry is in a spatial reference system (SRS)
	- Specified by SRID (integer)
	- Geometries in different SRSs can't be compared
- MySQL supports a 2d Cartesian system (infinite plane)
	- SRID 0 is default if no SRID is specified
		- Unless the import format defaults to another SRS, e.g., WGS 84 for GeoJSON
- Other reference systems
	- MySQL doesn't have a spatial reference system database
	- Computations are always done in a 2d Cartesian system
		- Will be correct for SRID 0 and projected SRSs
	- Exception: ST\_Distance\_Sphere

#### ORACLE<sup>®</sup>

## Point

Point(0, 0)

- ST\_GeomFromText('POINT(0 0)')
- ST\_GeomFromGeoJSON('{"type":"Point","coordinates":[0,0]}')
- ST\_PointFromGeohash('s000', 0)
- ST\_GeomFromWKB(0x010100000000000000000000000000000000000000)
- ST\_GeomFromWKB(0x010100000000000000000000000000000000000000, 0)

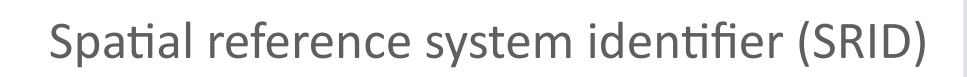

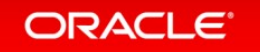

## LineString

• Two or more points

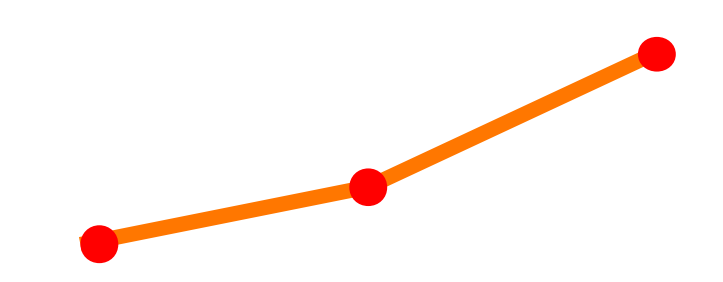

LineString(Point(0, 0), Point(1, 1))

ST\_GeomFromText('LINESTRING(0 0, 1 1)')

ST\_GeomFromGeoJSON('{"type":"LineString","coordinates":[[0,0],[1,1]]}')

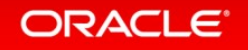

## Polygon

- One exterior ring
- Zero or more inner rings (holes)
- At least four points in each ring
	- Start and end point is the same
- Clockwise and couterclockwise rings can be mixed

Polygon(LineString(Point(0, 0), Point(1, 0), Point(1, 1), Point(0, 0)))

- ST GeomFromText('POLYGON((0 0, 1 0, 1 1, 0 0), (0.2 0.1, 0.9 0.8, 0.9 0.1, 0.2 0.1))')
- ST\_GeomFromGeoJSON('{"type":"Polygon","coordinates":[[[0,0],[1,0],[1,1],[0,0]]]}')

#### ORACLE<sup>®</sup>

Inner ring

## **MultiPoint**

- One or more Point
	- Can't be empty

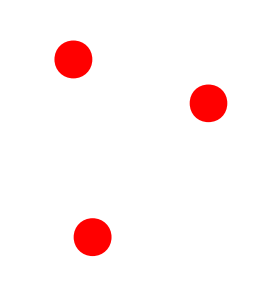

MultiPoint(Point(0, 0), Point(1, 1))

ST\_GeomFromText('MULTIPOINT(0 0, 1 1)')

ST\_GeomFromGeoJSON('{"type":"MultiPoint","coordinates":[[0,0],[1,1]]}')

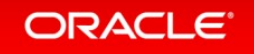

## MultiLineString

- One or more LineString
	- Can't be empty

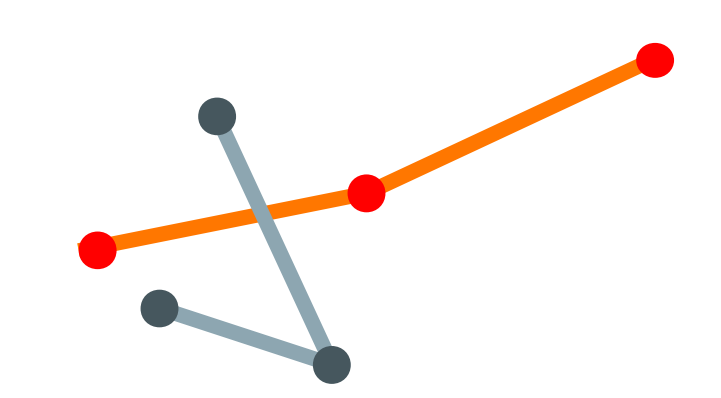

MultiLineString(LineString(Point(0, 0), Point(1, 1)), LineString(Point(2, 2), Point(3, 3)))

ST\_GeomFromText('MULTILINESTRING((0 0, 1 1),(2 2, 3 3))')

ST\_GeomFromGeoJSON('{"type":"MultiLineString","coordinates":[[[0,0],[1,1]],[[2,2], [3,3]]]}')

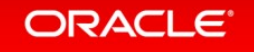

## MultiPolygon

Will make the MultiPolygon invalid

- One or more Polygon
	- Can't be empty
- Polygons shouldn't overlap
	- May touch in a finite number of points

MultiPolygon(Polygon(LineString(Point(0, 0), Point(1, 0), Point(1, 1), Point(0, 0))))

ST\_GeomFromText('MULTIPOLYGON(((0 0, 1 0, 1 1, 0 0)))')

ST\_GeomFromGeoJSON('{"type":"MultiPolygon","coordinates":[[[[0,0],[1,0],[1,1],[0,0]]]]}')

#### ORACLE<sup>®</sup>

## GeometryCollection

- Zero or more geometries
	- May be empty
- No restrictions on overlapping

GeometryCollection(Point(0, 0), Linestring(Point(1, 1), Point(2, 2)))

ST\_GeomFromText('GEOMETRYCOLLECTION(POINT(0 0), LINESTRING(1 1, 2 2))')

ST\_GeomFromGeoJSON('{"type":"GeometryCollection","geometries": [{"type":"Point","coordinates":[0,0]},{"type":"LineString","coordinates":[[1,1],[2,2]]}]}')

#### ORACLE<sup>®</sup>

## Data types summary

- MySQL stores shape and spatial reference system identificator (SRID)
- MySQL can store invalid geometries
	- Check with ST\_IsValid
- Only GeometryCollections can be empty (not even subclasses)
	- No POINT EMPTY, MULTILINESTRING EMPTY, etc.

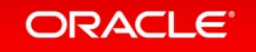

## GIS functions

- Only defined for valid geometries
- The result is undefined for invalid geometries
	- A best effort result
	- A weird result
	- An error
- Check with ST\_IsValid if unsure
- Mixing SRIDs is not allowed
	- Results in an error

#### ORACLE<sup>®</sup>

## Functions

- Comparison
	- ST\_Contains, ST\_Crosses, ST\_Disjoint, ST\_Equals, ST\_Intersects, ST\_Overlaps, ST\_Touches, ST\_Within
- Set operations
	- ST\_Difference, ST\_Intersection, ST\_SymDifference, ST\_Union
- Measures
	- ST\_Area, ST\_Distance, ST\_Distance\_Sphere, ST\_Length
- Extract properties
	- ST\_Dimension, ST\_EndPoint, ST\_ExteriorRing, ST\_GeometryN, ST\_GeometryType, ST\_InteriorRingN, ST\_IsClosed, ST\_IsEmpty, ST\_IsSimple, ST\_IsValid, ST\_PointN, ST\_SRID, ST\_StartPoint, ST\_X, ST\_Y

#### **ORACLE**

## Functions

• Analysis

– ST\_Buffer, ST\_Centroid, ST\_ConvexHull, ST\_Envelope, ST\_MakeEnvelope, ST\_Simplify,

- Helper functions
	- ST\_LatFromGeohash, ST\_LongFromGeohash, ST\_Validate

#### ● Import

- ST\_GeomCollFromTxt/ST\_GeomCollFromText, ST\_GeomCollFromWKB, ST\_GeomFromGeoJSON, ST\_GeomFromText, ST\_GeomFromWKB, ST\_LineFromText, ST\_LineFromWKB, ST\_MLineFromText, ST\_MLineFromWKB, ST\_MPointFromText, ST\_MPointFromWKB, ST\_MPolyFromText, ST\_MPolyFromWKB, ST\_PointFromGeohash, ST\_PolyFromText, ST\_PolyFromWKB
- Export

– ST\_AsBinary, ST\_AsGeoJSON, ST\_AsText, ST\_Geohash

#### **ORACLE**

## **Optimization**

- The optimizer automatically uses an R-tree index if it thinks it's beneficial
- The query must have a suitable WHERE clause
	- ST\_Contains, ST\_Crosses, ST\_Disjoint, ST\_Equals, ST\_Intersects, ST\_Overlaps, ST\_Touches, ST\_Within
	- MBRContains, MBRDisjoint, MBREquals, MBRIntersects, MBROverlaps, MBRTouches, MBRWithin

# Example

 $\bar{\bm{c}}$ 

Basic GIS Coordinates

WEIGHANG

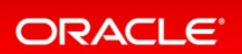

 $d\vec{a}$ 

**ThinkPad** 

TRON

## Example

- Sightseeing in Trondheim, Norway
- Database of popular places to visit
	- A unique ID
	- Position (point)
	- Descriptive text

## Creating the table

```
CREATE TABLE sights (
 id INT AUTO INCREMENT PRIMARY KEY,
  pos POINT NOT NULL,
  description VARCHAR(200),
 SPATIAL KEY my_r_tree(pos)
) ENGINE=InnoDB;
```

```
INSERT INTO sights (pos, description) VALUES (
   Point(10.3958, 63.4269), 'Nidaros Cathedral'
);
```
SELECT ST\_AsText(*pos*), *description* FROM *sights*;

**ST\_AsText(pos) description** POINT(10.3958 63.4269) Nidaros Cathedral

#### **ORACLE**

## Inserting data

```
INSERT INTO sights (pos, description) VALUES (
   ST_GeomFromGeoJSON('{"type":"Point","coordinates":[10.4025,63.4194]}'),
   'Norwegian University of Science and Technology'
);
```

```
INSERT INTO sights (pos, description) VALUES (
   ST_GeomFromText('POINT(10.3948 63.4225)', 4326),
   'Student Society Building'
);
```

```
INSERT INTO sights (pos, description) VALUES (
  ST_GeomFromText('POINT(10.3951 63.4305)'),
  'Olav Tryggvason Monument'
```
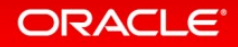

);

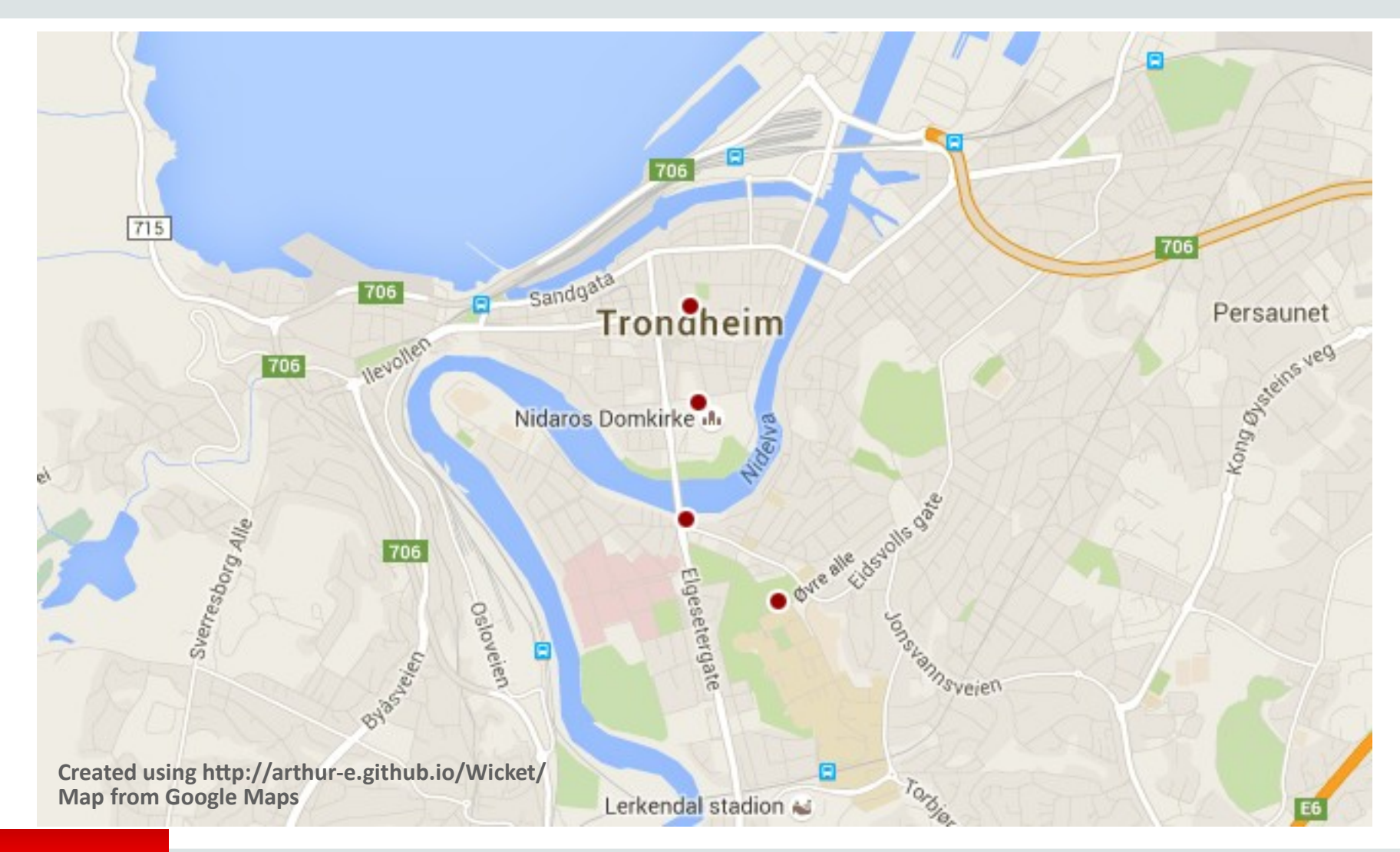

#### **ORACLE**

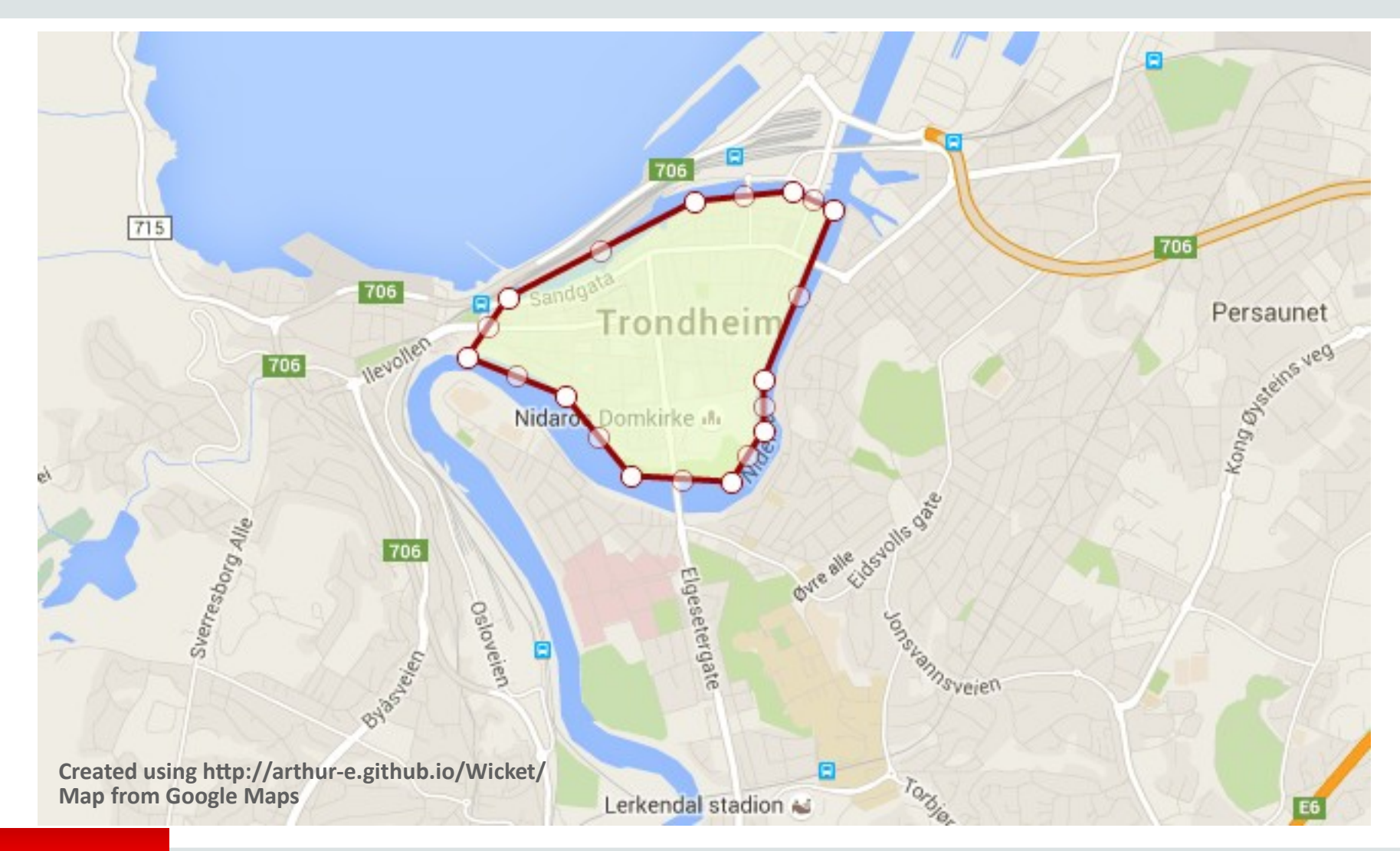

#### ORACLE<sup>®</sup>

## Query

```
SET @city_center = ST_GeomFromText(
   'POLYGON((10.3765 63.4292, 10.3847 63.4277, 10.3902 63.4247, 10.3986 63.4245,
   10.4013 63.4264, 10.4013 63.4283, 10.4072 63.4347, 10.4037 63.4354,
   10.3954 63.4350, 10.3799 63.4314, 10.3765 63.4292))'
);
```
SELECT *description* FROM *sights* WHERE ST\_Within(*pos*, *@city\_center*);

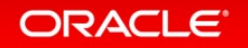

## Query

```
SET @city_center = ST_GeomFromText(
   'POLYGON((10.3765 63.4292, 10.3847 63.4277, 10.3902 63.4247, 10.3986 63.4245,
   10.4013 63.4264, 10.4013 63.4283, 10.4072 63.4347, 10.4037 63.4354,
   10.3954 63.4350, 10.3799 63.4314, 10.3765 63.4292))'
);
```
SELECT *description* FROM *sights* WHERE ST\_Within(*pos*, *@city\_center*);

**ERROR 3033 (HY000): Binary geometry function st\_within given two geometries of different srids: 4326 and 0, which should have been identical.**

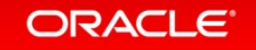

The WKB format doesn't preserve the SRID

## Query UPDATE *sights* SET *pos* = ST\_GeomFromWKB(ST\_AsBinary(*pos*));

SELECT *description* FROM *sights* WHERE ST\_Within(*pos*, *@city\_center*);

**description** Nidaros Cathedral Olav Tryggvason Monument

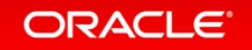

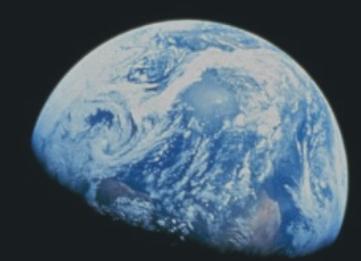

## Future directions

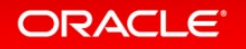

Copyright © 2014 Oracle and/or its affiliates. All rights reserved.

## Future enhancements

- $\bullet$  A non-flat Earth
	- Ellipsoidal Earth model
	- Projections
	- Transformations between these
- OGC and SQL/MM standard metadata tables (spatial reference systems, etc.)
- 3d and 4d support
	- 3dm, 3dz, 3dzm
- What else would **you** like to see?
	- Let us know!

#### ORACLE<sup>®</sup>

## "GIS is a form of digital mapping technology. Kind of like Google Earth, but better."

— Arnold Schwarzenegger, Governor of California

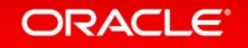

## **Hardware and Software Engineered to Work Together**

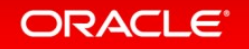

## Safe Harbor Statement

The preceding is intended to outline our general product direction. It is intended for information purposes only, and may not be incorporated into any contract. It is not a commitment to deliver any material, code, or functionality, and should not be relied upon in making purchasing decisions. The development, release, and timing of any features or functionality described for Oracle's products remains at the sole discretion of Oracle.

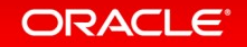

ORACLE®